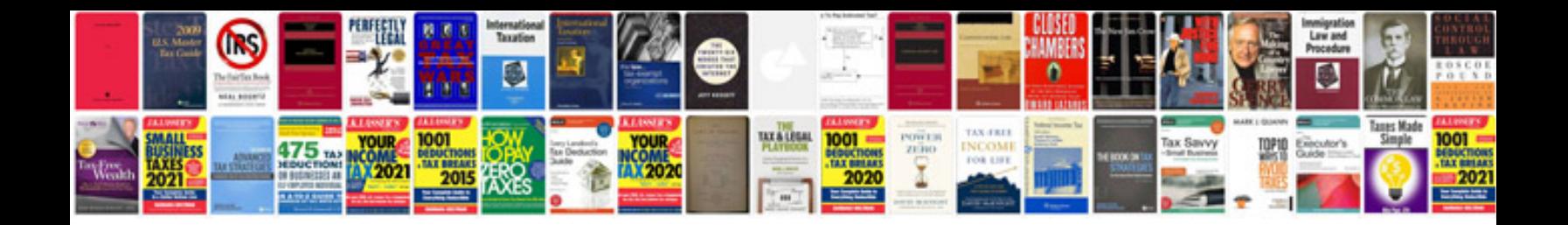

**Chevy sonic 2015 manual**

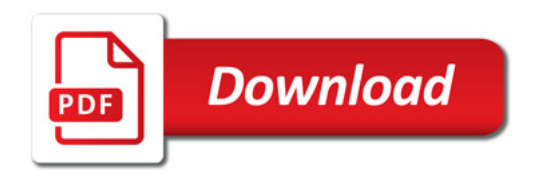

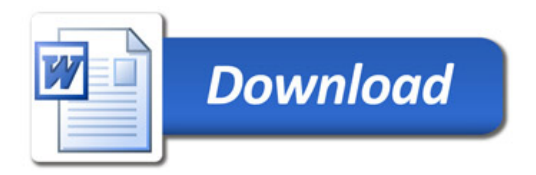